## **1 Click Aadhar Card Photoshop Action Download Extra Quality**

After downloading the keygen, you will need to run it and generate a valid serial number. Then, launch Photoshop and enter the serial number. You should now have a fully functional version of the software. Just remember, cracking software is illegal and punishable by law, so use it at your own risk. Installing Adobe Photoshop and then cracking it is easy and simple. The first step is to download and install the Adobe Photoshop software on your computer. Then, you need to locate the installation.exe file and run it. Once the installation is complete, you need to locate the patch file and copy it to your computer. The patch file is usually available online, and it is used to unlock the full version of the software. Once the patch file is copied, you need to run it and then follow the instructions on the screen. Once the patching process is complete, you will have a fully functional version of Adobe Photoshop on your computer.

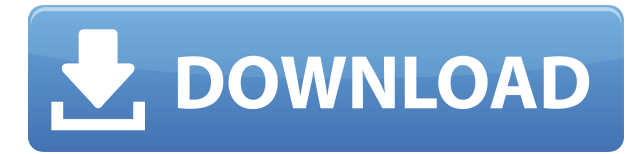

So why put myself at risk of buyer's remorse? But when it comes to the fine art of editing photographs, it's not easy to be a one-trick pony. No one software will suit everyone–which is why I enjoy being asked to test software for review.

In addition to reviewing free software, I've been reviewing paid software since 2008. Where I can, I try to see the source code so I can confirm that a particular function works. I seek to provide you with honest reviews, and to let you know which software will help or hurt when you shoot your best work. I've been reviewing Adobe Photoshop since version 2.0, and I've used it on every Windows platform from Windows 3.1 to Windows 7. I've also tested it extensively on Linux in virtual machines. Out of a variety of different editing programs, Photoshop remains the most powerful because of the breadth of tools and features. Sometimes you need a tool that does something extra. I've never used any of the standalone interfaces, like Lightroom, GIMP, PS Elements, or the one that comes with the OS. However, I've used Apple Aperture as a plug-in to Photoshop and Elements has some interesting editing features. If this problem occurs with the program, you can reinstall the program or reinstall the driver. You can also try reinstalling your operating system. In Windows 10, you can follow these instructions.

**Photoshop 2021 (Version 22.5.1) Product Key Full For Mac and Windows {{**

## **lAtest release }} 2023**

I've always been fascinated by the creative applications of the average person and the ones that they are capable of. At the same time, I'm a little old fashioned with how I've always treated computers and electronics. If you check some of the computers from the past that my Dad had in his home, the storage is as big as the size of desktops. Granted, they didn't have the exact same specs, but they were able to store a lot of data with the same ease of use as today's laptops. We have come a long way from the days of the 1980's and it's now more important than ever to spend time and money on a powerful and optimized computer because the work we do requires it to be able to project and process large files at speed. With that in mind, you will want to know how to make the most of your Adobe Photoshop experience. As for the old fashion approach, we have made a list of the most commonly asked questions about the software as a resource for you: Photoshop Photoshop 2015 (CS6) made a revolutionary in how it worked. With the introduction of the new smart object feature, you can tell Photoshop what you want it to do as an object. The smart object feature can care for itself and work on targets within the scene to automatically add and modify objects. You can also apply layers styles, move objects, resize, perform perspective and much more. To find out more, why not see the tutorial below? With the introduction of the new smart object feature, you can tell Photoshop what you want it to do as an object. The smart object feature can care for itself and work on targets within the scene to automatically add and modify objects. You can also apply layers styles, move objects, resize, perform perspective and much more. To find out more, why not see the tutorial below? e3d0a04c9c

## **Photoshop 2021 (Version 22.5.1) Download Hack For Windows {{ Latest }} 2022**

"I'm playing my favorite song but there's this glitch in my audio," says Boyce Greenspan, an active leader in the Music and Audio Industry. "What's the best solution to fix this?" When an audio clip has a glitch or there is an error, many people think that they can either wait for the audio to be fixed in the recording studio or to try and fix it later in video editing. Failing that, they can try and make the best out of the situation. Adobe Audition has new features that can address such audio issues, like "Crop Slippy" that allows you to finely tailor playback to when your clip lost synchronization, and "Crop Slippy Pitch" that precisely edits in or out areas of your clip at a specified pitch. Optionally, you can choose to "Crop Pluggable" to make sure that the synchronization is sound, or share that with other applications. Another feature, "Loop Slip" can help you isolate and find matching sections of audio, so you can trim that out and bring it back together at a later stage—like a chop that has been chopped in editing. In Photoshop 2017, there's a new image adjustment – Picture-in-Picture, which can be used to create a virtual editing buffer while viewing the original file. With this feature, you can open originals and adapt them using special mixing, warping, sharpening, color corrections, and other basic adjustments in the PIP window without re-doing all the work. With Post Merge, Photoshop has never been easier to use. Imagine having access to high-quality images and layouts across all your social channels without leaving Photoshop. Now you can create assets and import them to Photoshop for additional work and post-merge them to your existing Photoshop project.

vector art photoshop action free download watercolor artist photoshop action free download architecture sketch photoshop action free download download adobe photoshop download download adobe photoshop cs6 download adobe photoshop download for pc download download adobe photoshop cs6 free download download adobe photoshop cs6 google drive adobe photoshop free download adobe photoshop free download for windows xp old version

Photoshop CC is version 20. You can download a free trial of Photoshop CC 2019 for OS X. The new version is a one stop image editing solution. Photoshop CC is a creative suite, a creative products engine, that allows you to create and edit images. Photoshop CC also offers a whole catalog of tools to improve image quality. It's a perfect choice for professionals and beginners alike. Photoshop CC includes detailed features in areas such as color, image retouching and high dynamic range and videography, the latter of which includes the "create your own movies" feature. Photoshop CC lets you organize collections of images and videos. These collections can have an easy-to-manage name, a description and related tags. You can edit individual images, as well as a collection, all at once. You can use the full 16 million colors in your images directly in your finished products. You can customize the way you see your files. The new "thumbnails" feature supports various screen sizes and very high quality rendering. Adobe has also introduced support for Adobe Character Animator (Adobe Character Animator Pro) on native Photoshop CS4 X and Photoshop CS5. You can import Character Animator files right into Photoshop CC. You can then animate character styles by using the new Photoshop panels to adjust the timing and type of color, shading, rendering and other stylistic attributes. Whether you're a beginner or an advanced user, you will find that this book will take you from the beginning learning the application and step-by-step through how to use Photoshop

efficiently. You will learn how to quickly change image formats. You will learn how to select objects and apply typography tools. And you will learn how to create a pro-quality image from scratch using Photoshop. After completing the book, you will have the knowledge and skills required to tackle even the most complicated projects.

Adobe Photoshop has been the go-to tool for photographers, designers, and artists for almost two decades. The update includes the ability to share files with coworkers and collaborators online or via a mobile device. As part of the update, photographers will be able to work with multiple files at the same time or on a single file from one device to another. Adobe is also introducing a new app called the Lens App. The Lens app will be available for Android, iOS, and the desktop and it will enable users to experiment with using several different lenses. Other Adobe updates include the ability to work with multiple exercises. The user will be able to share folders with other members of an assignment. Another update lets astute users create their own custom keyboard shortcuts to make their editing quick and easy. It is a browser-based application that enables users to edit and share files. Adobe is also supporting several different file types like A-PDF, DOCX, DOCM, and XML. The last change is that the update enables users to use instant access to previously opened files. **Adobe Photoshop Fix:** Adobe Photoshop Fix is a tool that was developed to help users repair photos or other sensitive documents. The tool is a part of the Adobe software line and it was introduced in the 2010 version. The Fix tool is useful for a wide range of users like graphic designers and graphic artists. The fix tool has the ability to fix document problems like missing logos, watermarks, and some errors caused by the sometimes complex editing process. Adobe Photoshop Fix is available as a software patch or as part of the Adobe Creative Cloud subscription.

<https://zeno.fm/radio/seagull-cbt-answers> <https://zeno.fm/radio/wilcom-embroidery-studio-e3-crack-torrent> <https://zeno.fm/radio/how-to-use-inspect-element-to-hack-facebook-password> <https://zeno.fm/radio/irmc-s2-license-key-rar> <https://zeno.fm/radio/freeman-guerrilla-warfare-v0-200-game-download> <https://zeno.fm/radio/logixpro-500-plc-simulator-184-keygen> <https://zeno.fm/radio/descargar-apploaderwebsl-upgrade-blackberry-gratis>

**Adobe Photoshop InDesign –** Want to add your own personal touch to your printouts? Adobe Photoshop InDesign is the right software to do just that. This powerful and reliable application makes it easy to edit and combine multiple files, including different art on different pages. You simply select the PSD file and the image is loaded. The images are organized into layers and you can easily remove or edit each layer. Photoshop Elements is a raster-based photo editing software which is based on Adobe Photoshop for the products. The free version is limited to only one file per set. It's similar to Adobe Photoshop's. People love using Photoshop as it is very easy to use and manipulate the photo and edit it. However, Photoshop is a professional software designed to make your photo management and editing processes easier and faster. The App is capable of running on more than 7 platforms that include Windows, Android, Mac, iOS, Linux, Sony and HP. Photoshop has cloud based collaborative workspace and mobile app to edit, share and much more that will make you experience the best of high-end professional apps. This feature was introduced in version CS5 and later in CS6 and CS7. This tool gives you the ability to perform multiple image editing operations in one interface. Photoshop CS5 and CS6 included a window system, where all image editing operations were executed from one interface, whether it was the Gimp, the CS5 integrated UIs, or the CS6 interface. This feature makes it easier to use each feature with the best approach. This version is

used by all the photo editing software for both Adobe Photoshop and photo editing software. With the help of Photoshop, you can edit, resize, rotate, crop, and easily create new documents from scratch to edit your image.

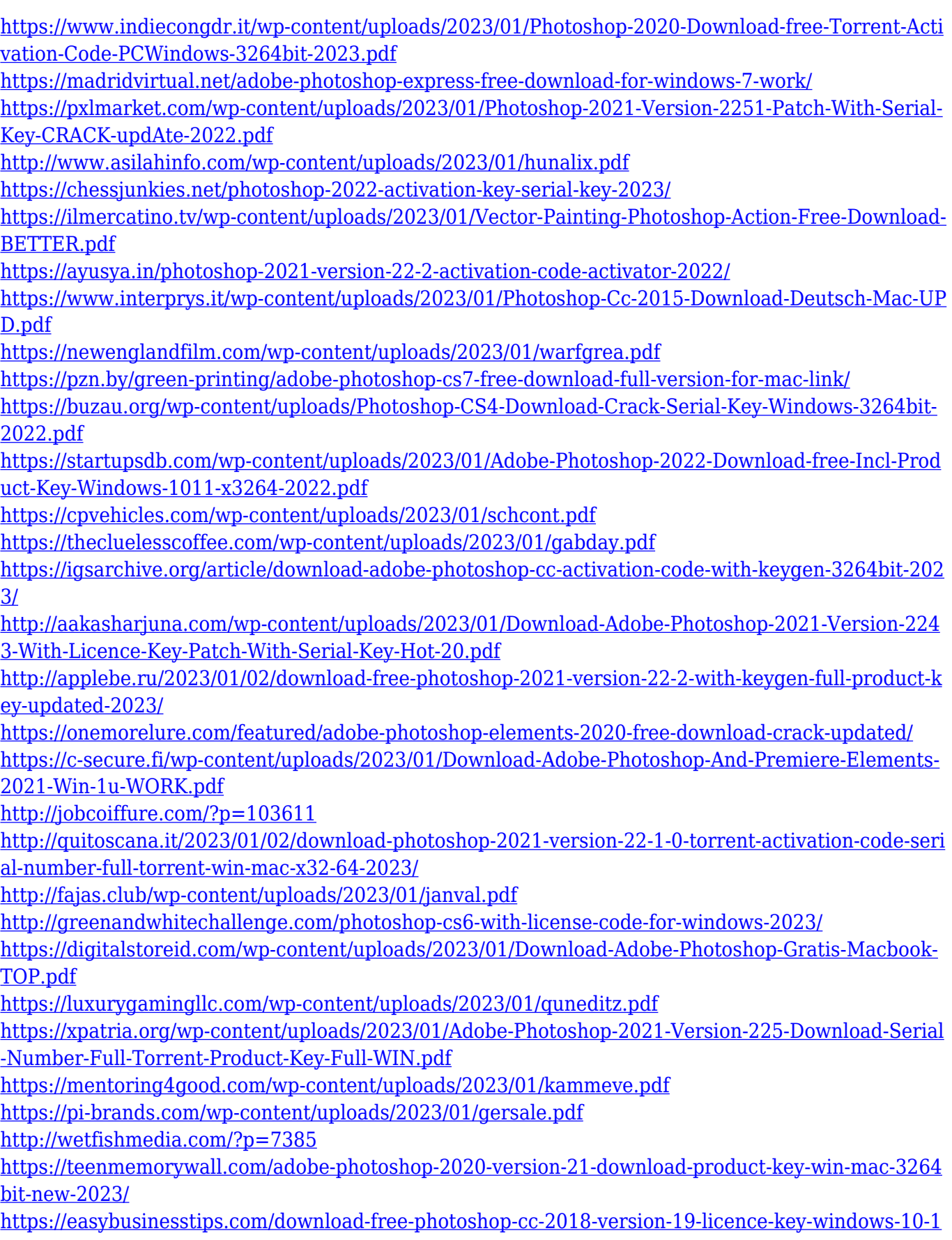

## [1-3264bit-2023/](https://easybusinesstips.com/download-free-photoshop-cc-2018-version-19-licence-key-windows-10-11-3264bit-2023/)

<https://upstixapp.com/photoshop-gradients-grd-download-top/> <https://nordsiding.com/photoshop-cs6-portable-portugues-download-mega-exclusive/> <https://vitinhlevan.com/wp-content/uploads/2023/01/rylgar.pdf> <http://www.americacredithelp.com/?p=1> <https://curriculocerto.com/photoshop-app-free-download-for-windows-8-patched/> [https://rahvita.com/adobe-photoshop-2020-download-activation-pc-windows-x32-64-lifetime-patch-20](https://rahvita.com/adobe-photoshop-2020-download-activation-pc-windows-x32-64-lifetime-patch-2022/) [22/](https://rahvita.com/adobe-photoshop-2020-download-activation-pc-windows-x32-64-lifetime-patch-2022/) <http://hotelthequeen.it/?p=131762> <https://7hjbe5.a2cdn1.secureserver.net/wp-content/uploads/2023/01/dayjjay.pdf?time=1672678177>

<http://dontblinkpainting.com/?p=3537>

Possibly one of the most mind-blowing new features from Photoshop for the year ahead is the introduction of Neural Filters. It's actually a new workspace within Photoshop with filters powered by Adobe Sensei. Equipped with simple sliders, you can make magic happen such as changing your subject's expression, age, gaze or pose in the time it takes you to say "AI technology". To access Neural Filters head to Photoshop, and choose Filters > Neural Filters. At the core, Photoshop offers more essential tools than any other program. It starts with the tools that you use most often and gives you access to invisible, often-overlooked tools with a simple click. In addition, Photoshop includes powerful features to work with and visualize images you can't or don't want to waste time with. Photoshop is the professional choice for image creation and editing in the digital age, but it comes with a steep learning curve. There are tools that, if you know them, can rescue you from quite a crash and burn. If you're looking to avoid the dark side of image editing, however, the lighter side is enticing. Photoshop Elements is a lot less intimidating than Photoshop and is designed to be that way. It's a tool full of possibilities and is licensed easily to individuals. These days, it even comes with the most recent and features you'd ever dream of from a pro editor. Adobe Photoshop is a family of powerful image editors designed to help you create and edit photos and graphics. The designers at Adobe created the program to help people work faster. This can be a great benefit for people who are creating lots of files and need to save time on the editing process.